## Comença l'Open Tàctic de BTT

Ciclisme. Sant Joan les Fonts obrirà dilluns el calendari de la prova, que té en Campdevànol la principal novetat

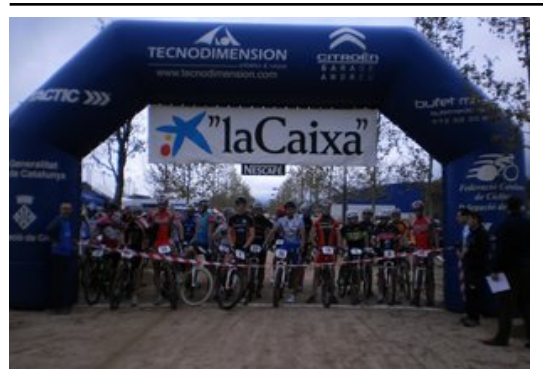

Sortida de la cursa a Fornells, l'any passat Foto: el 9.

Aquest dilluns de Pasqua començarà una de les proves amb més antiguitat del calendari esportiu de la demarcació i un dels campionats de BTT referents de Catalunya, l'Open Tàctic BTT, que durant vint anys havia estat el Caixa Girona i que ara rep el suport de La Caixa. L'edició d'aquest any presenta la novetat de la participació del ciclisme de lleure, cicloturistes i no federats per la marxa. A més, les inscripcions es podran fer en línia des de les categories cadet, i també presencials, el mateix dia de la prova. Pel que fa al funcionament de les sis cites del calendari, serà el mateix dels últims anys, amb circuit de 10 quilòmetres per a les diferents curses i categories, i es començarà a les 9.30 h amb les categories

de promoció, amb circuits petits. I a les 11 –amb les inscripcions obertes fins mitja hora abans–, serà el torn de les categories inferiors a partir de benjamí, en què hi haurà un obsequi de gentilesa d'Ambulàncies Bufet Mèdic. En cada prova hi participaran un centenar de nens i nenes. D'altra banda, els tres primers de cada categoria de les curses d'elit tindran premis en metàl·lic. Dilluns, dia 1, a Sant Joan les Fonts es lliurarà el dorsal per a tota la temporada. El calendari tindrà sis proves i Campdevànol en serà la novetat. L'any passat Ramon Lozano i Laia Fores van ser els guanyadors en categoria elit.

La primera prova es farà aquest dilluns a Sant Joan les Fonts i l'organitza el Club Ciclista Olot Infantil i una comissió amb l'olímpic Carles Torrent, amb el suport de l'Ajuntament de Sant Joan les Fonts.

## Publicat a:

-El Punt Avui. Comarques Gironines 28-03-2013 Pàgina 21

## Font del document:

http://www.elpuntavui.cat/noticia/article/8-esports/56-mes-esport/631931-comenca-lopen-tactic-de-btt.html?piwik\_campa ign=rss&piwik\_kwd=mesEsports&utm\_source=rss&utm\_medium=mesEsports&utm\_campaign=rss